# How to Apply to ECE Graduate School

Marios S. Pattichis

## Apply at http://www.unm.edu/apply/

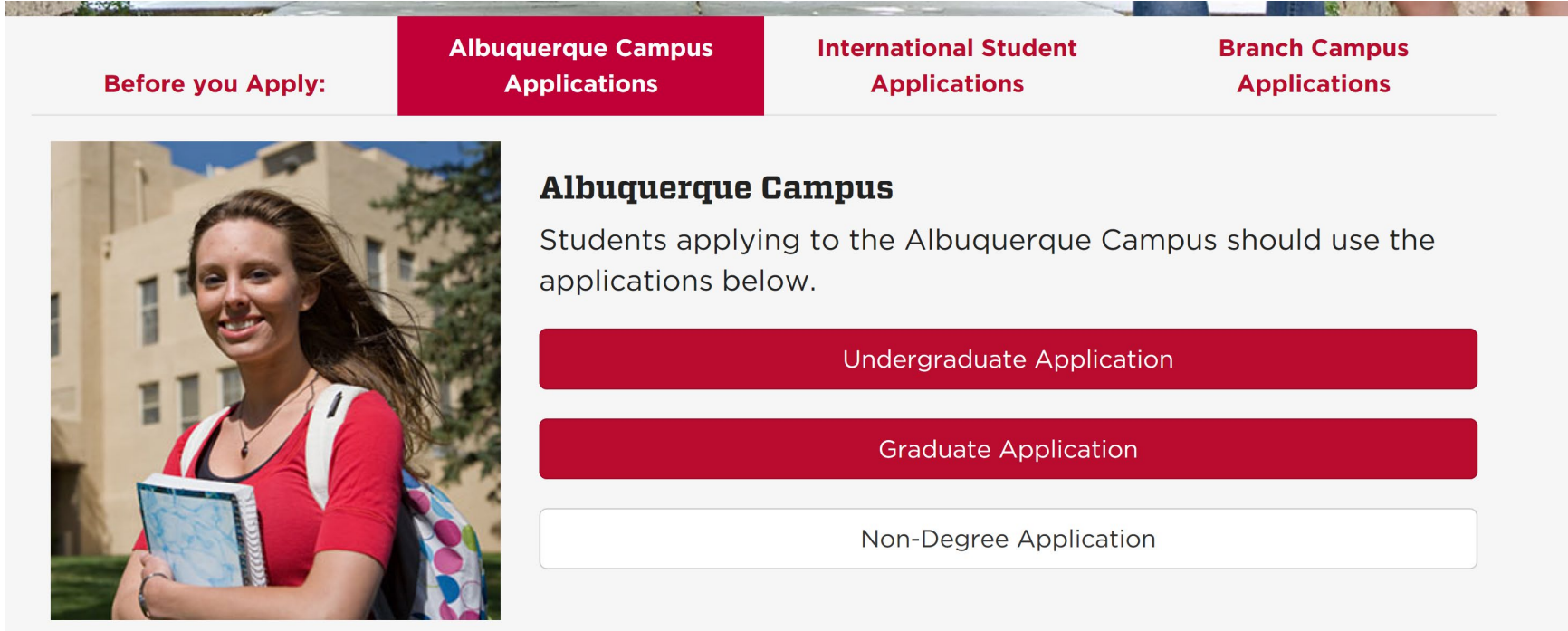

- 1. Click on "Albuquerque Campus Applications".
- 2. Click on "Graduate Application".
- 3. Create a login account.

## M.Sc. Degree in Computer Engineering

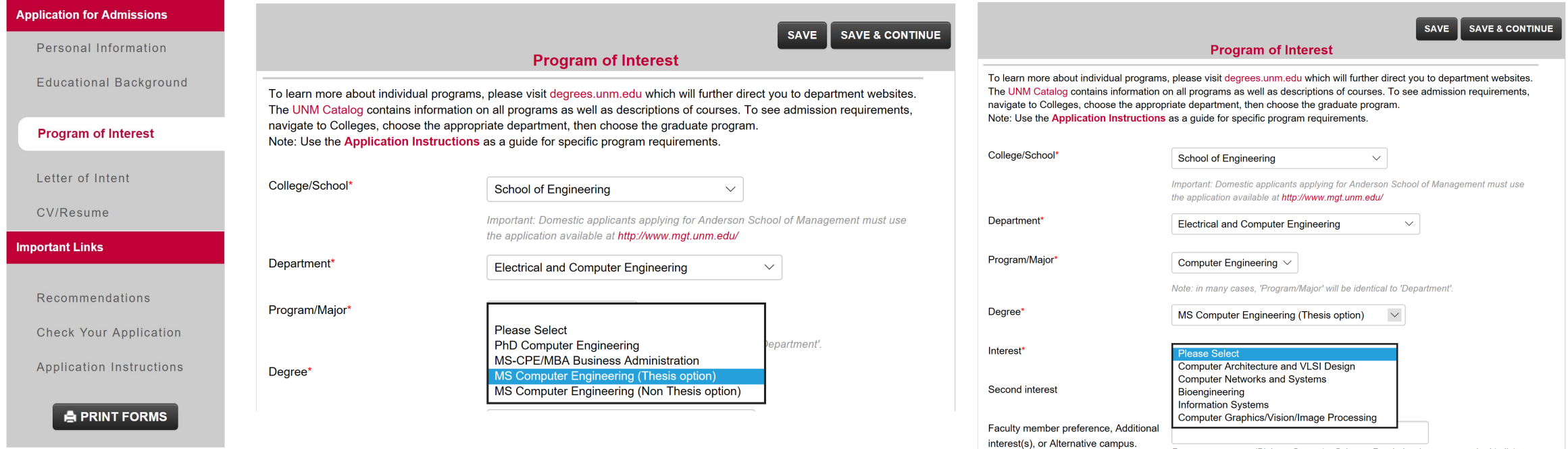

## Suggest Possible Advisor(s) for your Degree

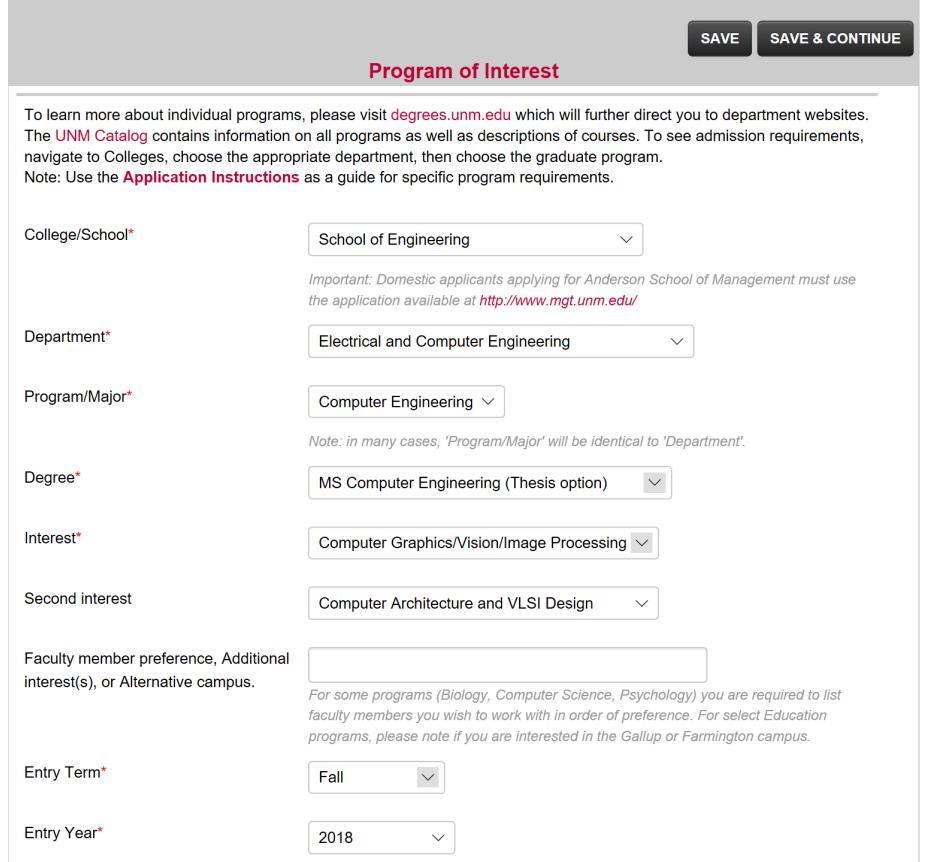

#### **1. Look for faculty profiles at:**

<http://www.ece.unm.edu/faculty-staff/index.html>

#### **2. Click on Faculty profile**

#### **Marios Pattichis**

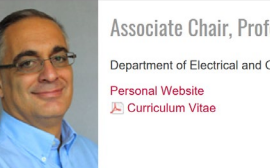

Associate Chair, Professor Department of Electrical and Computer Engineering

#### **3. Click on the Personal Website to see what the faculty is doing**

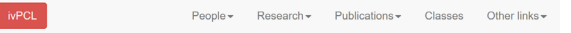

Dynamically Reconfigurable Architecture Systems for Time-Varying

Image Constraints (DRASTIC)

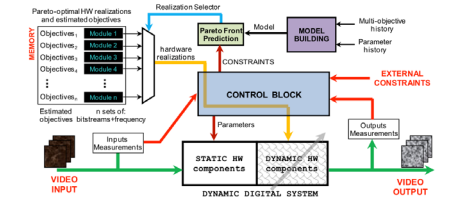

DRASTIC is focused on the development of adaptive video processing systems that can change in response to content, their environment, or user needs. The DRASTIC platform allows changes in both the software and the hardware that is used to process the videos. Click for 30-minute video explanation in vimeo. Download PDF of full presentation.

### How to Apply for the Online Degree in Computer Engineering

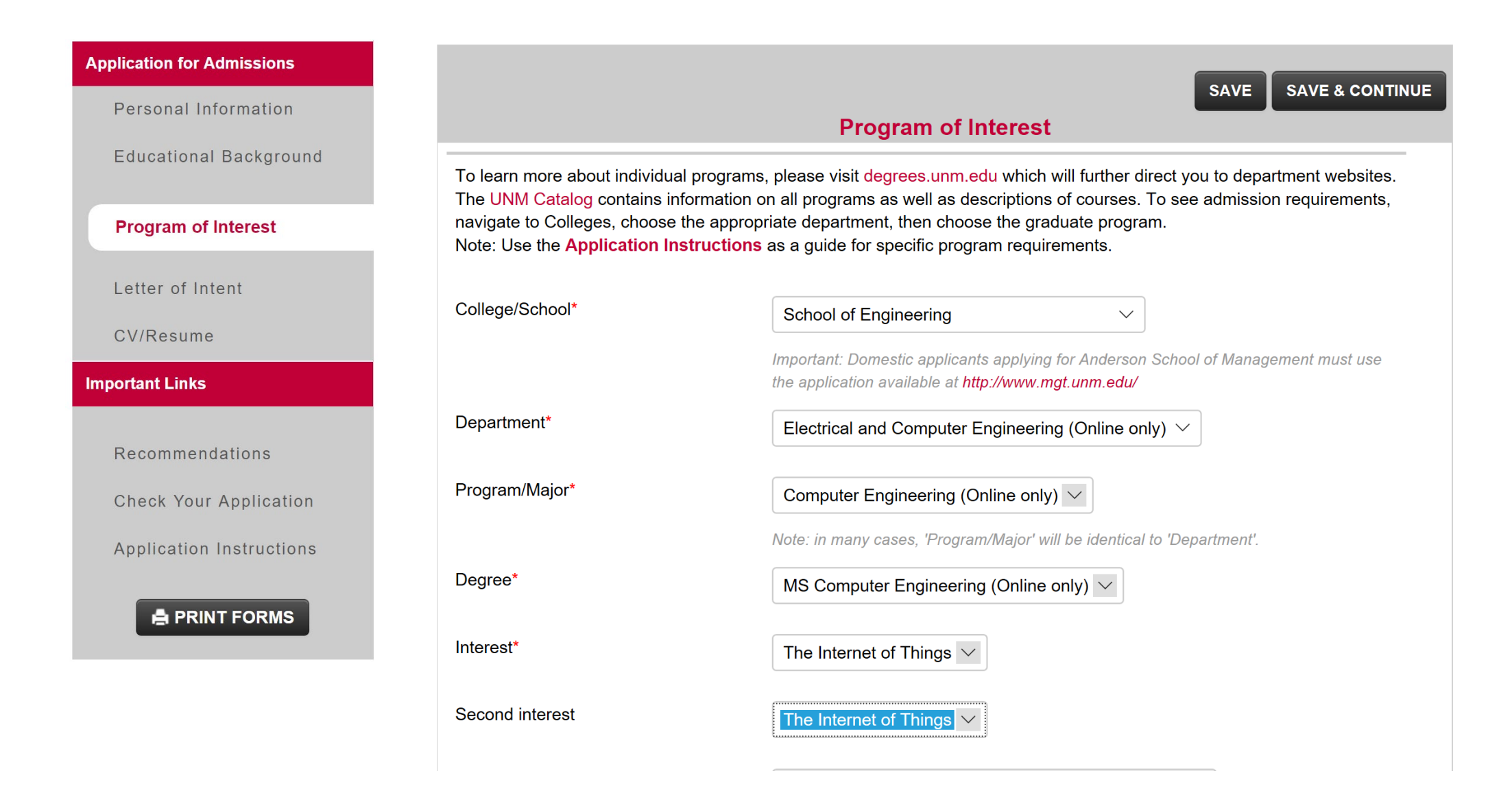

### How to Apply for the Online Degree in Electrical Engineering

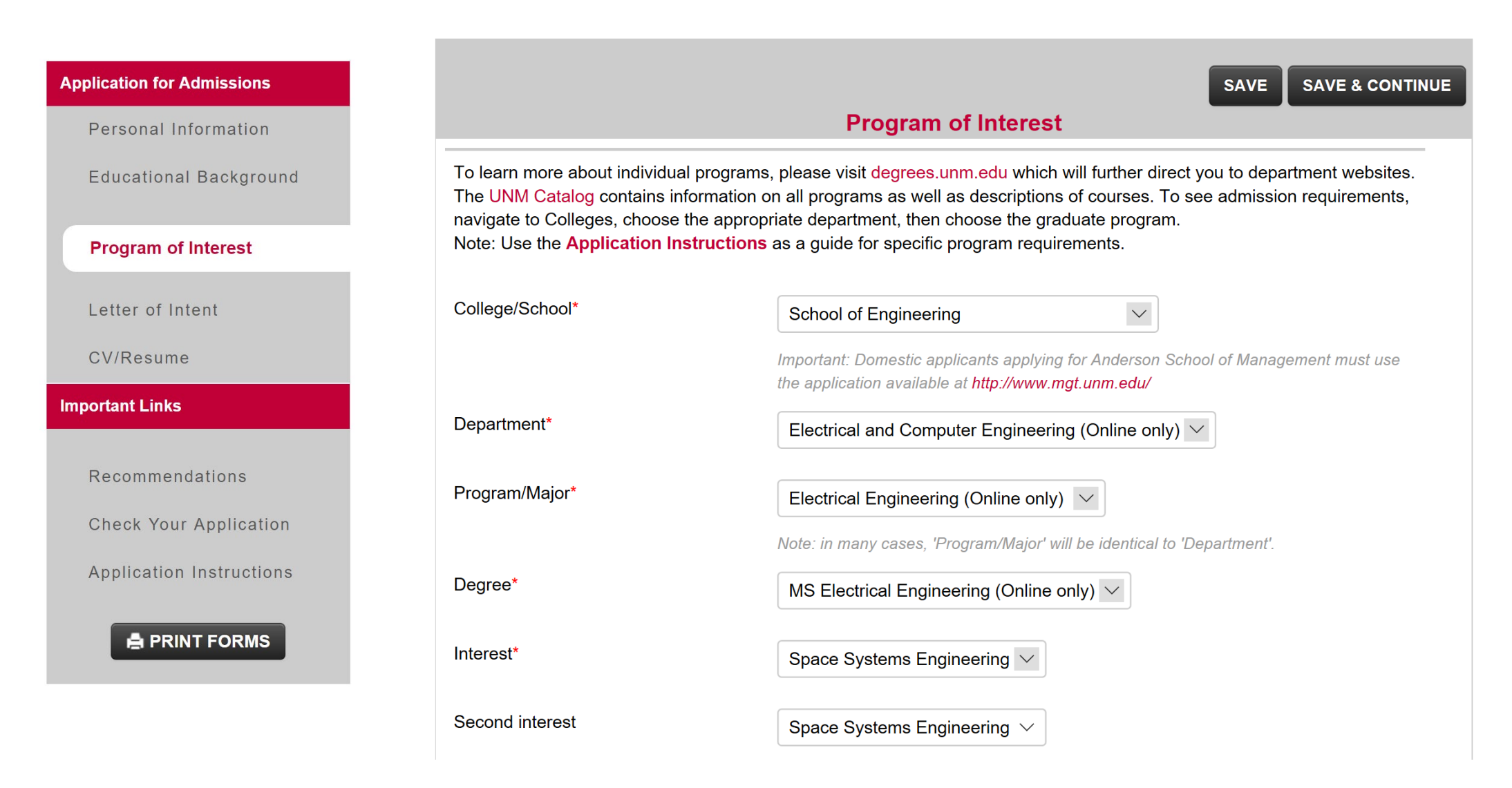